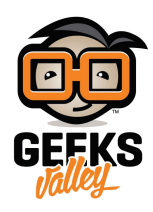

# [جهاز ألعاب فيديو محمول باستخدام الأردوينو](https://geeksvalley.com/en/tutorial/arduino-breakout-game/)

مقدمة

في هذا الدرس سنقوم ببناء جهاز ألعاب فيديو محمول وعلى الجهاز سنقوم ببرمجة لعبة تحطيم اللبنات باستخدام الاردوينو والشاشة الرستالية.

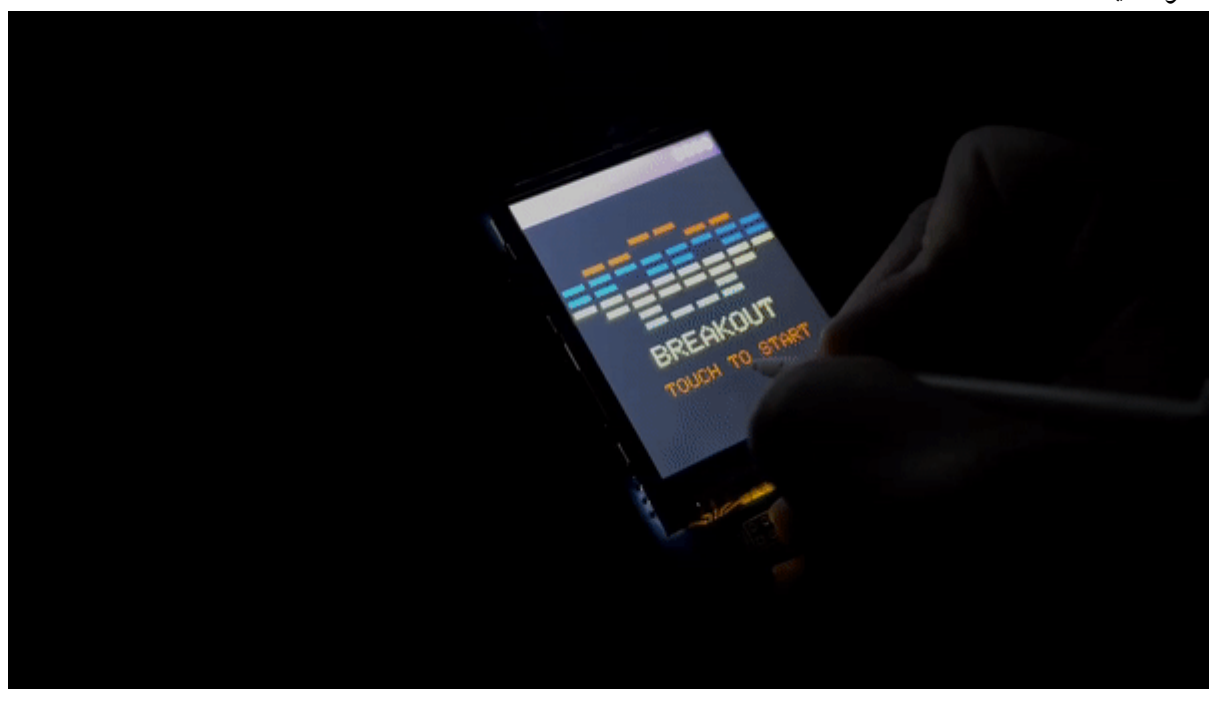

المواد والأدوات

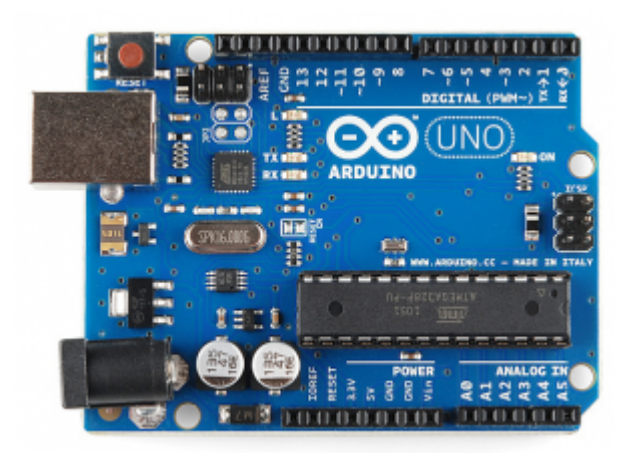

1× [اردوينو اونو](https://geeksvalley.com/product/arduino-uno-r3-atmega328/)

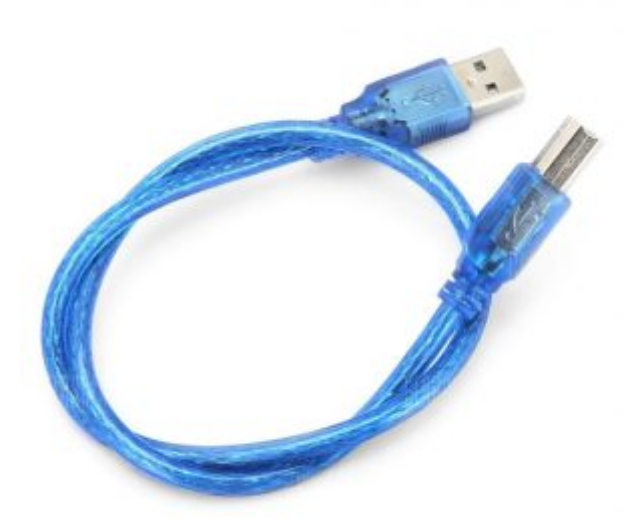

[سلك الاردوينو](https://geeksvalley.com/product/a-b-usb-cable/)  $\times 1$ 

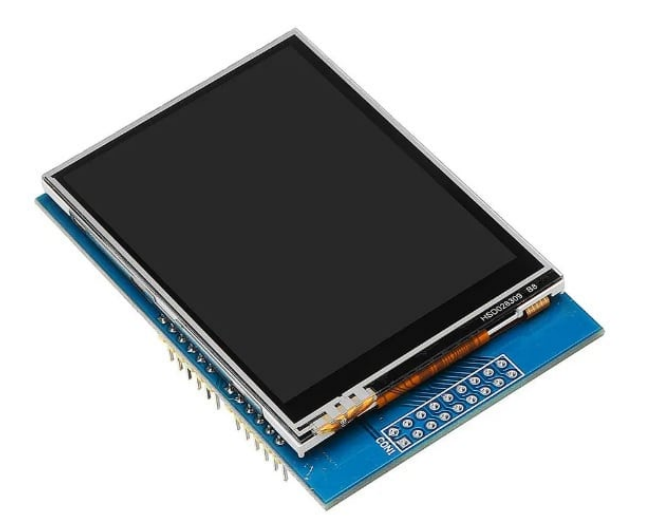

1× [شاشة كرستالية "2.8](https://geeksvalley.com/product/2-8-inch-tft-lcd-touch-screen/)

## توصيل الدائرة

قم بتثبيت الشاشة الكرستالية كما هو ظاهر بالصور عليك الانتباه للمنافذ يجب توصيلها في مكانها الصحيح على لوحة الاردوينو.

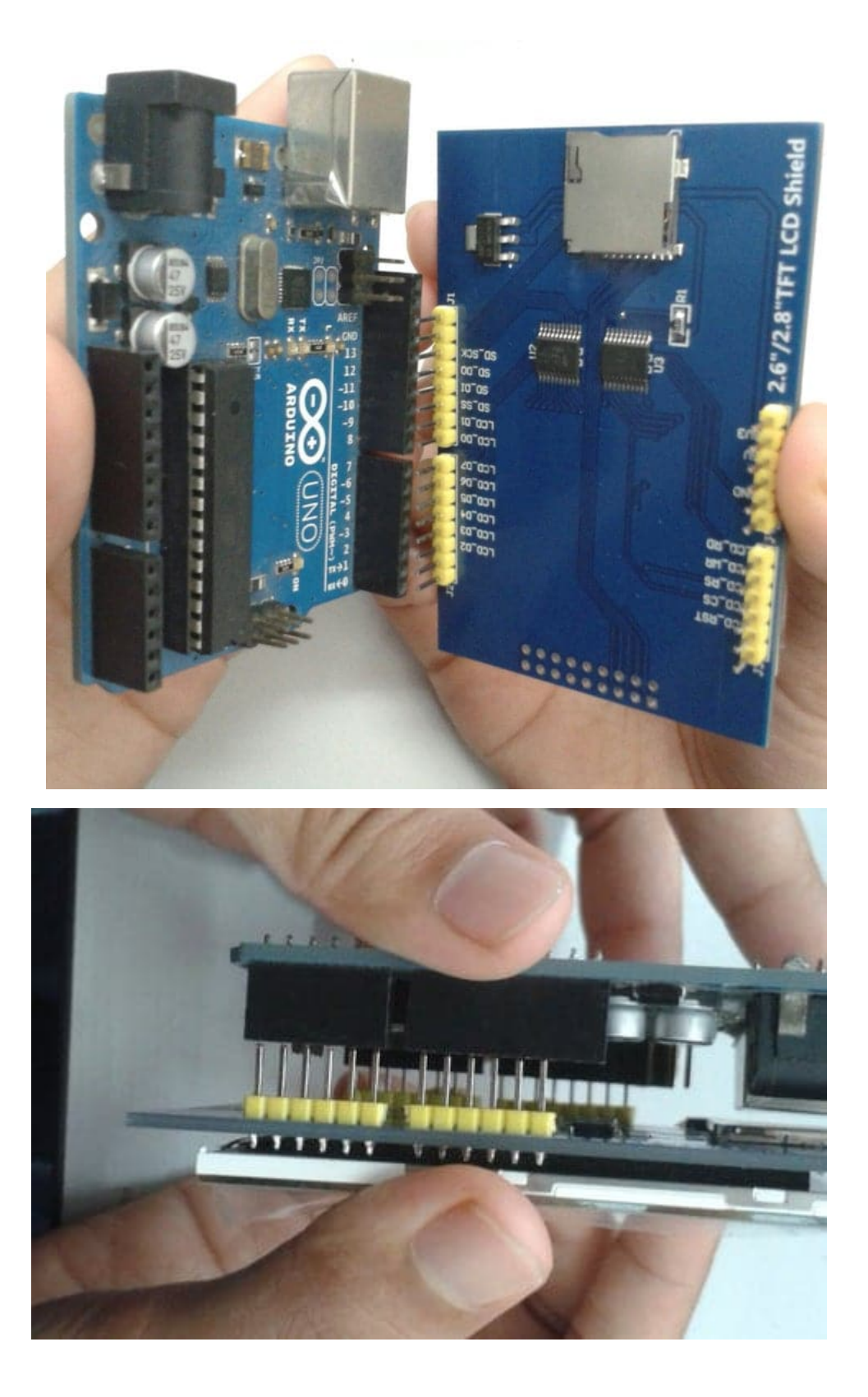

## البرمجة

قبل رفع كود مشروع جهاز ألعاب فيديو محمول للوحة الاردوينو عليك تحميل المتبات الضرورية للمشروع، لمعرفة كيفية تنزيل المكتبات يمكنك الرجو[ع لدرس التال](https://geeksvalley.com/tutorial/arduino-lesson-1/6/)ي.

.1 متبة [Touchscreen](https://github.com/GeeksValley/TouchScreen/raw/main/TouchScreen.zip) 

#### .2 متبة [Library-GFX-Adafruit](https://github.com/adafruit/Adafruit-GFX-Library/archive/refs/heads/master.zip)

.3 متبة [kbv\\_MCUFRIEND](https://github.com/prenticedavid/MCUFRIEND_kbv/archive/refs/heads/master.zip)

#include <Adafruit GFX.h> // Core graphics library #include <TouchScreen.h> #include <MCUFRIEND kbv.h> #define BLACK 0x0000 #define BLUE 0x001F #define RED 0xF800 #define GREEN 0x07E0 #define CYAN 0x07FF #define MAGENTA 0xF81F #define YELLOW 0xFFE0 #define WHITE 0xFFFF #define PRIMARY COLOR 0x4A11 #define PRIMARY LIGHT COLOR 0x7A17 #define PRIMARY DARK COLOR 0x4016 #define PRIMARY TEXT COLOR 0x7FFF MCUFRIEND kbv tft; #define LOWFLASH (defined( AVR ATmega328P ) && defined (MCUFRIEND KBV H)) // Touch screen pressure threshold #define MINPRESSURE 40 #define MAXPRESSURE 1000 // Touch screen calibration const intl6\_t  $XP = 8$ ,  $XM = A2$ ,  $YP = A3$ ,  $YM = 9$ ; //240x320 ID=0x9341 const int16 t TS LEFT = 122, TS RT = 929, TS TOP = 77, TS BOT = 884; const TouchScreen ts = TouchScreen  $(XP, YP, XM, YM, 300)$ ; #define SCORE SIZE 30 char scoreFormat  $[$ ] = "%04d"; typedef struct gameSize type {  $int16_t x$ , y, width, height; } gameSize type; gameSize type gameSize; uint16 t backgroundColor =  $BLACK$ ; int level; const uint8 t BIT MASK[] =  $\{0 \times 01, 0 \times 02, 0 \times 04, 0 \times 08, 0 \times 10, 0 \times 20, 0 \times 40, 0 \times 80\}$ ; uint8 t pointsForRow[] =  $\{7, 7, 5, 5, 3, 3, 1, 1\};$ #define GAMES NUMBER 16

typedef struct game type { int ballsize; int playerwidth; int playerheight; int exponent; int top; int rows; int columns: int brickGap; int lives; int wall [GAMES NUMBER]; int initVelx; int initVely; } game\_type; game type games [GAMES NUMBER] = // ballsize, playerwidth, playerheight, exponent, top, rows, columns, brickGap, lives, wall [8], initVelx, initVely }  $\{10, 60, 8, 6, 40, 8, 8, 3, 3, {0 \times 18, 0 \times 66, 0 \times FF, 0 \times DB, 0 \times FF, 0 \times 24, 0 \times 3C\}$  $28, -28$ , , {xFF0 7,xE0 ,xDB0 ,xBD0 7,xE0 ,xFF0 99,x0 ,xFF0 {3, 3, 8, 8, , 40 6, 8, 50, 10,{  $28, -28$ ,  $\{10, 50, 8, 6, 40, 8, 8, 3, 3, \{0 \times AA, 0 \times 55, 0 \times AA, 0 \times 55, 0 \times AA, 0 \times 55\}$ ,  $28, -28$ ,  $\{8, 50, 8, 6, 40, 8, 8, 3, 3, {0 \times FF}, 0 \times C3, 0 \times C3, 0 \times C3, 0 \times C3, 0 \times C3, 0 \times FF\}$ ,  $34, -34$ , { 10, 40, 8, 6, 40 , 8, 8, 3, 3, {0xFF, 0xAA, 0xAA, 0xFF, 0xFF, 0xAA, 0xAA, 0xFF} ,  $28, -28$ , { 10, 40, 8, 6, 40 , 8, 8, 3, 3, {0xAA, 0xAA, 0xAA, 0xAA, 0xAA, 0xAA, 0xAA, 0xAA} ,  $28, -28$ , { 12, 64, 8, 6, 60 , 4, 2, 3, 4, {0xFF, 0xFF, 0xFF, 0xFF, 0xFF, 0xFF, 0xFF} ,  $20, -20$ , { 12, 60, 8, 6, 60 , 5, 3, 3, 4, {0xFF, 0xFF, 0xFF, 0xFF, 0xFF, 0xFF, 0xFF, 0xFF},  $22, -22$ , { 10, 56, 8, 6, 30 , 6, 4, 3, 4, {0xFF, 0xFF, 0xFF, 0xFF, 0xFF, 0xFF, 0xFF, 0xFF} ,  $24, -24$ , { 10, 52, 8, 6, 30 , 7, 5, 3, 4, {0xFF, 0xFF, 0xFF, 0xFF, 0xFF, 0xFF, 0xFF, 0xFF},  $26, -26$ ,  $\{8, 48, 8, 6, 30, 8, 6, 3, 3, \{0 \times FF, 0 \times FF, 0 \times FF, 0 \times FF, 0 \times FF, 0 \times FF, 0 \times FF\}$  $28, -28$ , { 8, 44, 8, 6, 30 , 8, 7, 3, 3, {0xFF, 0xFF, 0xFF, 0xFF, 0xFF, 0xFF, 0xFF, 0xFF} ,  $30, -30$ ,  $\{8, 40, 8, 6, 30, 8, 8, 3, 3, \{0 \times FF, 0 \times FF, 0 \times FF, 0 \times FF, 0 \times FF, 0 \times FF, 0 \times FF\}$  $32, -32$ ,  $\{8, 36, 8, 6, 40, 8, 8, 3, 3, \{0 \times FF, 0 \times FF, 0 \times FF, 0 \times FF, 0 \times FF, 0 \times FF, 0 \times FF\}$  $34, -34$ ,  $\{8, 36, 8, 6, 40, 8, 8, 3, 3, \{0 \times AA, 0 \times AA, 0 \times AA, 0 \times AA, 0 \times AA, 0 \times AA, 0 \times AA\}$  $34, -34$ ;{

game  $type^*$  game;

```
typedef struct game state type {
uint16 t ballx;
uint16 t bally;
uint16 t ballxold;
uint16 t ballyold;
int velx;
int vely;
int playerx;
int playerxold;
int wallState[8];
int score;
int remainingLives;
int top;
int bottom;
int walltop;
int wallbottom ;
int brickheight;
int brickwidth;
;{
game_state_type state;
//////////////////////////////////////////////////////////////
// ARDUINO SETUP
//////////////////////////////////////////////////////////////
void setup()\{initTft(tft);
gameSize = {0, 0, tft.width()}, tft.height()};
newGame(&games[0], &state, tft);
}
//////////////////////////////////////////////////////////////
// ARDUINO LOOP
//////////////////////////////////////////////////////////////
int selection = -1;
void loop (void)
}
selection = readUiSelection (game, &state, selection);
drawPlayer(game, &state);
// store old position to remove old pixels
state.plotaryerxold = state.plotaryerx;// calculate new ball position x1 = x0 + vx * dt// check max speed
if (abs( state.vely) > ((1 \ll \text{game} > \text{exponent}) - 1)) {
```

```
state.vely = ((1 \ll \text{game} > \text{exponent}) - 1) * ((stateively > 0) - (stateively < 0));}
if (abs( state.velx) > ((1 \ll game->exponent) - 1)) {
state.velx = ((1 \ll \text{game} > \text{exponent}) - 1) * ((\text{state} \cdot \text{velx} > 0) - (\text{state} \cdot \text{velx} < 0));}
state.ballx += state.velx;state.bally += state.vely;// check ball collisions and exit
checkBallCollisions(game, &state, state.ballx >> game->exponent, state.bally >>
qame->exponent);
checkBallExit(game, &state, state.ballx >> game->exponent, state.bally >>
game->exponent);
// draw ball in new position
drawBall(state.ballx >> game->exponent, state.bally >> game->exponent,
state.ballxold >> game->exponent, state.ballyold >> game->exponent, game->ballsize
;(
\frac{1}{2} store old position to remove old pixels
state.ballowed = state.ballowed.state.ballowled = state.bally;// increment velocity
state.velx = (20 + (state.score \gg 3)) * ( (state.velx > 0) - (state.velx < 0));state.vely = (20 + (state.score >> 3)) * ( (stateively > 0) - (stateively < 0));\frac{1}{2} if no bricks go to next level
if (noBricks(game, \&state) \&\text{level} < gAMES NUMBER) {
level++;
newGame( &games[level], &state, tft);
} else if ( state.remainingLives <= 0) {
gameOverTouchToStart();
state_score = 0;level = 0;
newGame(game, &state, tft);
}
}
void newGame(game_type* newGame, game_state_type * state, MCUFRIEND_kbv &tft) {
game = newGame;setupState(game, state, tft);
clearDialog(gameSize);
updateLives(game->lives, state->remainingLives);
updateScore(state->score);
setupWall(game, state);
```

```
touchToStart();
clearDialog(gameSize);
updateLives(game->lives, state->remainingLives);
updateScore(state->score);
setupWall(game, state);
}
void setupStateSizes(game type* game, game state type * state, MCUFRIEND kbv &tft) {
state->bottom = tft.height() - 30;
state->brickwidth = tft.width() / game->columns;
state->brickheight = tft.height() / 24;
{
void setupState(game_type* game, game_state_type * state, MCUFRIEND_kbv &tft) {
setupStateSizes(game, state, tft);
for (int i = 0; i < game->rows; i +) {
state-\text{walkState[i]} = 0:
}
state->playerx = tft.width() / 2 - game->playerwidth / 2;
state-remaining Lives = game -glives;state-bally = state->bottom << game->exponent;
state->ballyold = state->bottom << game->exponent;
state-velx = game-initVelx;
state-\veeely = qame-\geinitVely;
}
void updateLives (int lives, int remainingLives) {
for (int i = 0; i < lives; i++) {
tt.fillCircle((1 + i) * 15, 15, 5, BLACK);\lambdafor (int i = 0; i < remainingLives; i++) {
tt.fillCircle((1 + i) * 15, 15, 5, YELLOW);}
{
void setupWall(game_type * game, game_state_type * state) {
int colors[] = {RED, RED, BLUE, BLUE, YELLOW, YELLOW, GREEN, GREEN};state->walltop = game->top + 40;
state->wallbottom = state->walltop + game->rows * state->brickheight;
for (int i = 0; i < game->rows; i++) {
for (int j = 0; j < game->columns; j++) {
if (isBrickIn (game->wall, i, i)) {
setBrick(state->walkState, j, i);drawBrick(state, j, i, colors[i]);
}
{
}
```

```
}
void drawBrick(game state type * state, int xBrick, int yBrickRow, uint16 t
backgroundColor) {
tft.fillRect((state->brickwidth * xBrick) + game->brickGap,
, state->walltop + (state->brickheight * yBrickRow) + game->brickGap
state->brickwidth - game->brickGap * 2,
state->brickheight - game->brickGap * 2, backgroundColor);
}
boolean noBricks(game_type * game, game_state_type * state) {
for (int i = 0; i < game->rows ; i++) {
if (state->wallState[i]) return false;
}
return true;
{
void drawPlayer(game_type * game, game_state_type * state) {
// paint
tft.fillRect(state->playerx, state->bottom, game->playerwidth, game->playerheight,
YELLOW) :
if (state->playerx != state->playerxold) {
// remove old pixels
if (state->playerx < state->playerxol)tft.fillRect(state->playerx + game->playerwidth, state->bottom, abs(state->playerx -
state->playerxold), game->playerheight, backgroundColor);
}
} else
tft.fillRect(state->playerxold, state->bottom, abs(state->playerx -
state->playerxold), game->playerheight, backgroundColor);
}
}
{
void drawBall(int x, int y, int xold, int yold, int ballsize) {
// remove old pixels
//if (xold != x \& x yold != y) {
if (xold \leq x && yold \leq y) {
tft.fillRect(xold, yold, ballsize, y - yold, BLACK);
tt.fillRect(xold, yold, x - xold, ballsize, BLACK);} (y >= yold && x >= xold (if else} 
tt.fillRect(x + ballistic, yold, xold - x, ballistic, BLACK);tt.fillRect(xold, y + ballsize, ballsize, yold - y, BLACK);\} else if (xold \leq x && yold \geq y) {
tft.fillRect(xold, yold, x - xold, ballsize, BLACK);
tt.fillRect(xold, y + ballsize, ballsize, yold - y, BLACK);} else if (xold >= x \&amp; yold <= y) {
tft.fillRect(xold, yold, ballsize, y - yold, BLACK);tt.fillRect(x + ballsize, yold, xold - x, ballsize, BLACK);}
// paint new ball
tft.fillRect(x, y, ballsize, ballsize, YELLOW);
```

```
// }
{
void touchToStart() {
drawBoxedString(0, 200, "BREAKOUT", 3, YELLOW, BLACK);
drawBoxedString(0, 240, " TOUCH TO START", 2, RED, BLACK);
while (waitForTouch() < 0) {}
{
void gameOverTouchToStart () {
drawBoxedString(0, 180, " GAME OVER", 3, YELLOW, BLACK);
drawBoxedString(0, 220, " TOUCH TO START", 2, RED, BLACK);
while (waitForTouch() < 0) {}
{
void updateScore (int score) {
char buffer[5];
snprintf(buffer, sizeof(buffer), scoreFormat, score);
drawBoxedString(tft.width() - 50, 6, buffer, 2, YELLOW, PRIMARY DARK COLOR);
}
void checkBrickCollision(game_type* game, game_state_type * state, uint16_t x,
uint16 t y) {
int x1 = x + game - ballsize;int y1 = y + qame->ballsize;
int collissions = 0:
collissions += checkCornerCollision(game, state, x, y);collisions += checkCornerCollision(game, state, x1, y1);collissions += checkCornerCollision(game, state, x, y1);collisions += checkCornerCollision(game, state, x1, y);if (collissions > 0 ) {
state->vely = (-1 * state->vely);if (((x \cdot 8 \text{ state} - \text{brickwidth}) == 0) \& ( \text{ state} - \text{weak} < 0))| | ((((x + game->ballsize) % state->brickwidth) == 0) && ( state->velx > 0 )) }
state->velx = (-1 * state->velx);}
}
{
int checkCornerCollision(game type * game, game state type * state, uint16 t x,
uint16 t y) {
if ((y > state->walltop) && (y < state->wallbottom)) {
int yBrickRow = ( y - state->walltop) / state->brickheight;int xBrickColumn = (x / state->brickwidth);
if (isBrickIn(state->wallState, xBrickColumn, yBrickRow) ) {
hitBrick(state, xBrickColumn, yBrickRow);
return 1:
}
}
return 0;
{
void hitBrick(game state type * state, int xBrick, int yBrickRow) {
```

```
state->score += pointsForRow[yBrickRow];
drawBrick(state, xBrick, yBrickRow, WHITE);
delay(16);
drawBrick(state, xBrick, yBrickRow, BLUE);
delay(8);
drawBrick(state, xBrick, yBrickRow, backgroundColor);
unsetBrick(state->wallState, xBrick, yBrickRow);
updateScore(state->score);
{
void checkBorderCollision (game type * game, game state type * state, uint16 t x,
uint16 t y) {
// check wall collision
if (x + game->ballsize>= tft<u></u>
state-velx = -abs(state - <i>velx</i>);
}
if (x \le 0) {
state-velx = abs (state-velx);{
if (y \leq SCORE SIZE) {
state-\veeely = abs (state-\veeely);
}
if ((y + game->ballsize) >= state->bottom)\& ((y + game ->ballsize) <= (state ->bottom + game ->playerheight))
\& (x >= state->playerx)
& (x \leq (state-)playerx + game-) playerwidth)) {
\frac{1}{2} change vel x near player borders
if (x > (state->playerx + game->playerwidth - 6)) {
state->velx = state->velx - 1;
} else if (x < state->playerx + 6) {
state->velx = state->velx + 1;
}
state-\veeely = -abs(state-\veeely) ;
}
{
void checkBallCollisions (game type * game, game state type * state, uint16 t x,
uint16 t y) {
checkBrickCollision(qame, state, x, y);checkBorderCollision(game, state, x, y);}
void checkBallExit (game_type * game, game_state_type * state, uint16_t x, uint16_t
} (y
if (((y + game->ballsize) >= tf.length()) {
state->remainingLives--;
updateLives(game->lives, state->remainingLives);
delay(500);
state-\veeely = -abs(state-\veeely) ;
}
}
void setBrick(int wall[], uint8 t x, uint8 t y) {
wall[y] = wall[y] | BIT MASK[x];
```

```
}
void unsetBrick(int wall[], uint8 t x, uint8 t y) {
wall[y] = wall[y] & ~BIT_MASK[x];
}
boolean isBrickIn(int wall[], uint8 t x, uint8 t y) {
return wall [y] & BIT MASK [x];
{
//////////////////////////////////////////////////////////////
// TFT SETUP
//////////////////////////////////////////////////////////////
void initTft (MCUFRIEND kbv & tft) {
tt.reset();
uint16 t ID = tft.readID();
tft.begin(ID);tft.setRotation(0)://////////////////////////////////////////////////////////////{
// Screen Painting methods
//////////////////////////////////////////////////////////////
**/
Print a text in forecolor over a filled box with background color.
Rectangle size is calculated to include the whole text without margins
Gparam x horizontal coordinate in points left upper corner
@param y vertical coordinate in points left upper corner
@param fontsize font size of the text to print
@param foreColor forecolor of the text to print
@param backgroundColor color of the filled rect
@return void
*/void drawBoxedString(const uint 16 t x, const uint 16 t y, const char* string, const
uint16 t fontsize, const uint16 t foreColor, const uint16 t backgroundColor) {
tft.setTextSize(fontsize);
int16 t x1, y1;uint16 t w, h;
tft.getTextBounds(string, x, y, &x1, &y1, &w, &h);
tft.fillRect(x, y, w, h, backgroundColor);
tft.setCursor(x, y);tft.setTextColor(foreColor);
tft.print(string);
\}/**
Clear the screen to the default backgrounds
Gparam void
@return void
*/void clearDialog (gameSize type gameSize) {
tft.fillRect(gameSize.x, gameSize.y, gameSize.width, gameSize.height,
;(backgroundColor
tft.fillRect(gameSize.x, gameSize.y, gameSize.width, SCORE SIZE,
PRIMARY DARK COLOR);
{
```

```
//////////////////////////////////////////////////////////////
// READ UI SELECTION
//////////////////////////////////////////////////////////////
*/
Checks if the user is selecting any of the visible enabled ui elements
The onTap callback of the selected element is called and it set as pressed
@param lastSelected the last selection
@return the new selection
*/int readUiSelection(game_type * game, game_state_type * state, const int16_t
lastSelected ) {
int16 t xpos, ypos; //screen coordinates
TSPoint tp = ts.getPoint(); //tp.x, tp.y are ADC values\frac{p}{q} if sharing pins, you'll need to fix the directions of the touchscreen pins
pinMode(XM, OUTPUT);
pinMode(YP, OUTPUT);
// we have some minimum pressure we consider 'valid'
// pressure of \theta means no pressing!
if (tp.z > MINPRESSURE & t tp.z < MAXPRESSURE) {
xpos = map(tp.x, TS RT, TS LEFT, 0, tft.width());
ypos = map(tp.y, TS BOT, TS TOP, 0, tft.height());
// are we in buttons area ?
if (xpos > tft.width() / 2) {
state->playerx += 2;} else} 
state->playerx -= 2;
}
if (state->playerx >= tft.width() - game->playerwidth) state->playerx = tft.width()
- game->playerwidth;
if (state->playerx < 0) state->playerx = 0;
return 1:
{
#ifdef DEMO MODE
state->playerx = (state->ballx >> game->exponent) - game->playerwidth / 2;
if (state->playerx >= tft.width() - game->playerwidth) state->playerx = tft.width()
- game->playerwidth;
if (state->playerx < 0) state->playerx = 0;
#endif
return -1;
}
int waitForTouch() fint16 t xpos, ypos; //screen coordinates
TSPoint tp = ts.qetPoint(); //tp.x, tp.y are ADC values\frac{p}{q} if sharing pins, you'll need to fix the directions of the touchscreen pins
```

```
pinMode(XM, OUTPUT);
pinMode(YP, OUTPUT);
// we have some minimum pressure we consider 'valid'
// pressure of \theta means no pressing!
if (tp.z > MINPRESSURE & t p.z < MAXPRESSURE) {
return 1;
{
return -1:
{
```
## شرح الكود البرمجى

نستدعي المكتبات الضروية للشاشة الكرستالية مثل مكتبة Adafruit GFX.h و MCUFRIEND kbv.h.

```
#include <Adafruit GFX.h> // Core graphics library
#include <TouchScreen.h>
#include <MCUFRIEND kbv.h>
```
نهيئ المتغيرات التي سنحتاجها في اللعبة مثل متغيرات الشاشة الكرستالية ومتغيرات لألوان الشاشة ومواقع اللرعب ومواقع اللبنات.

```
#define BLACK 0x0000
#define BLUE 0x001F
#define RED 0xF800
#define GREEN 0x07E0
#define CYAN 0x07FF
#define MAGENTA 0xF81F
#define YELLOW 0xFFE0
#define WHITE 0xFFFF
#define PRIMARY COLOR 0x4A11
#define PRIMARY LIGHT COLOR 0x7A17
#define PRIMARY DARK COLOR 0x4016
#define PRIMARY TEXT COLOR 0x7FFF
MCUFRIEND kbv tft;
#define LOWFLASH (defined( AVR ATmega328P ) && defined (MCUFRIEND KBV H ))
// Touch screen pressure threshold
#define MINPRESSURE 40
#define MAXPRESSURE 1000
// Touch screen calibration
const intl6_t XP = 8, XM = A2, YP = A3, YM = 9; //240x320 ID=0x9341
const int16 t TS LEFT = 122, TS RT = 929, TS TOP = 77, TS BOT = 884;
const TouchScreen ts = TouchScreen (XP, YP, XM, YM, 300);
#define SCORE SIZE 30
char scoreFormat [] = "%04d";
typedef struct gameSize type {
int16 t x, y, width, height;
```

```
} gameSize type;
gameSize type gameSize;
uint16 t backgroundColor = BLACK;
int level;
const uint8 t BIT MASK[] = \{0 \times 01, 0 \times 02, 0 \times 04, 0 \times 08, 0 \times 10, 0 \times 20, 0 \times 40, 0 \times 80\};
uint8 t pointsForRow[] = \{7, 7, 5, 5, 3, 3, 1, 1\};#define GAMES NUMBER 16
typedef struct game_type {
int ballsize;
int playerwidth;
int playerheight;
int exponent;
int top;
int rows:
int columns:
int brickGap;
int lives;
int wall [GAMES NUMBER];
int initVelx;
int initVely;
} game type;
qame type qames GAMES NUMBER] =
// ballsize, playerwidth, playerheight, exponent, top, rows, columns, brickGap,
lives, wall [8], initVelx, initVely
}
{ 10, 60, 8, 6, 40 , 8, 8, 3, 3, {0x18, 0x66, 0xFF, 0xDB, 0xFF, 0x7E, 0x24, 0x3C},
28, -28,
\{10, 50, 8, 6, 40, 8, 8, 3, 3, {0 \times FF, 0 \times 99, 0 \times FF, 0 \times E7, 0 \times B, 0 \times B0, 0 \times F\}28, -28,
\{10, 50, 8, 6, 40, 8, 8, 3, 3, \{0 \times AA, 0 \times 55, 0 \times AA, 0 \times 55, 0 \times AA, 0 \times 55\}28, -28,
\{8, 50, 8, 6, 40, 8, 8, 3, 3, \{0 \times FF, 0 \times C3, 0 \times C3, 0 \times C3, 0 \times C3, 0 \times C3, 0 \times FF\},
34, -34,
{ 10, 40, 8, 6, 40 , 8, 8, 3, 3, {0xFF, 0xAA, 0xAA, 0xFF, 0xFF, 0xAA, 0xAA, 0xFF} ,
28, -28,
{ 10, 40, 8, 6, 40 , 8, 8, 3, 3, {0xAA, 0xAA, 0xAA, 0xAA, 0xAA, 0xAA, 0xAA, 0xAA} ,
28, -28,
{ 12, 64, 8, 6, 60 , 4, 2, 3, 4, {0xFF, 0xFF, 0xFF, 0xFF, 0xFF, 0xFF, 0xFF, 0xFF} ,
20, -20,
{ 12, 60, 8, 6, 60 , 5, 3, 3, 4, {0xFF, 0xFF, 0xFF, 0xFF, 0xFF, 0xFF, 0xFF} ,
22, -22,
\{10, 56, 8, 6, 30, 6, 4, 3, 4, \{0 \times FF, 0 \times FF, 0 \times FF, 0 \times FF, 0 \times FF, 0 \times FF, 0 \times FF\}24, -24,
{ 10, 52, 8, 6, 30 , 7, 5, 3, 4, {0xFF, 0xFF, 0xFF, 0xFF, 0xFF, 0xFF, 0xFF, 0xFF} ,
26, -26,
\{8, 48, 8, 6, 30, 8, 6, 3, 3, 3, \{0 \times FF, 0 \times FF, 0 \times FF, 0 \times FF, 0 \times FF, 0 \times FF, 0 \times FF\}28, -28,
\{8, 44, 8, 6, 30, 8, 7, 3, 3, \{0 \times FF, 0 \times FF, 0 \times FF, 0 \times FF, 0 \times FF, 0 \times FF, 0 \times FF\}30, -30,
```

```
{ 8, 40, 8, 6, 30 , 8, 8, 3, 3, {0xFF, 0xFF, 0xFF, 0xFF, 0xFF, 0xFF, 0xFF} ,
32, -32,
{ 8, 36, 8, 6, 40 , 8, 8, 3, 3, {0xFF, 0xFF, 0xFF, 0xFF, 0xFF, 0xFF, 0xFF} ,
34, -34,
\{8, 36, 8, 6, 40, 8, 8, 3, 3, \{0xAA, 0XAA, 0XAA, 0XAA, 0XAA, 0XAA, 0XAA\}34, -34;{
game type* game;
typedef struct game state type {
uint16 t ballx;
uint16_t bally;
uint16 t ballxold;
uint16 t ballyold;
int velx;
int vely;
int playerx;
int playerxold;
int wallState [8];
int score;
int remainingLives;
int top;
int bottom;
int walltop;
int wallbottom :
int brickheight:
int brickwidth;
;{
game state type state;
```
في الدالة setup نعين القيمة الصفر للمتغيرات حتى يبدأ اللاعب باللعب حينها تتغير القيم.

```
void setup()
\{initTft(tft);
gameSize = {0, 0, \text{ tft.width}}(), tft.height()};
newGame(\&games[0], & State, tft);}
```
ف الدالة loop يتم رسم الخلفية للعبة ورسم اللاعب وموقعه ورسم الطوب بأشال وألوان مختلفة ومواقع مختلفة.

أيضا يتم تهيئة واجهات اللعبة وتعيين الدوال المسؤولة عن حساب المحاولات وحساب عدد اللبنات المحطمة.

```
void loop (void)
}
selection = readUiselection(game, & state, selection);
```

```
drawPlayer(game, &state);
// store old position to remove old pixels
state.plotaryerxold = state.plotaryerx;// calculate new ball position x1 = x0 + vx * dt// check max speed
if (abs( state.vely) > ((1 \leq game->exponent) - 1)) {
state vely = ((1 \ll game \rightarrow exponent) - 1) * ((state \cdot vely > 0) - (state \cdot vely < 0));}
if (abs( state.velx) > ((1 \ll game->exponent) - 1)) {
state velx = ((1 \ll game \rightarrow exponent) - 1) * ((state \cdot velx > 0) - (state \cdot velx < 0));}
state.bally += state.velx;state.bally += state.vely;\frac{1}{2} check ball collisions and exit
checkBallCollisions(game, &state, state.ballx >> game->exponent, state.bally >>
qame->exponent);
checkBallExit(game, &state, state.ballx >> game->exponent, state.bally >>
qame->exponent);
\frac{1}{2} draw ball in new position
drawBall(statel,ballx \gg game \rightarrow exponent, state.bally \gg game \rightarrow exponent.state.ballxold >> game->exponent, state.ballyold >> game->exponent, game->ballsize
;(
\frac{1}{2} store old position to remove old pixels
state.ballowold = state.ballx;state.ballyold = state.bally;\frac{1}{2} increment velocity
state velx = (20 + (state_score \gg 3)) * ( (stateively \approx 0) - (stateively \approx 0));state.vely = (20 + (state.score >> 3)) * ( (stateively > 0) - (stateively < 0));\frac{1}{2} if no bricks go to next level
if (noBricks(game, \&state) \& level < GAMES NUMBER) {
level++;
newGame( & games[level], & state, tft);
} else if ( state.remainingLives <= 0) {
qameOverTouchToStart();
state_score = 0;level = 0:newGame(game, &state, tft);
}
}
void newGame(game type* newGame, game state type * state, MCUFRIEND kbv &tft) {
qame = newGame;setupState(game, state, tft);
```

```
clearDialog(gameSize);
updateLives(game->lives, state->remainingLives);
updateScore(state->score);
setupWall(game, state);
touchToStart();
clearDialog(gameSize);
updateLives(game->lives, state->remainingLives);
updateScore(state->score);
setupWall(game, state);
{
void setupStateSizes(game_type* game, game_state_type * state, MCUFRIEND_kbv &tft) {
state->bottom = tft.height() - 30;
state->brickwidth = tft.width() / game->columns;
state->brickheight = tft.height() / 24:
}
void setupState(game_type* game, game_state_type * state, MCUFRIEND_kbv &tft) {
setupStateSizes(game, state, tft);
for (int i = 0; i < game->rows ; i ++) {
state->wallState[i] = 0;
}
state->playerx = tft.width() / 2 - game->playerwidth / 2;
state-remaining Lives = game-llives;state->bally = state->bottom << game->exponent;
state->ballyold = state->bottom << game->exponent;
state-velx = game-initVelx;state-\veeely = qame-\veeinitVely;
}
void updateLives (int lives, int remainingLives) {
for (int i = 0; i < lives; i++) {
tt.fillCircle((1 + i) * 15, 15, 5, BLACK);{
for (int i = 0; i < remainingLives; i++) {
tt.fillCircle((1 + i) * 15, 15, 5, YELLOW);}
}
void setupWall (game type * game, game state type * state) {
int colors[] = {RED, RED, BLUE, BLUE, YELLOW, YELLOW, GREEN, GREEN};state-\text{wallow} = \text{game} \rightarrow \text{top} + 40;state->wallbottom = state->walltop + game->rows * state->brickheight;
for (int i = 0; i < game->rows; i++) {
for (int j = 0; j < game->columns; j++) {
if (isBrickIn (game->wall, i, i)) {
```

```
setBrick(state->wallState, j, i);
drawBrick(state, j, i, colors[i]);
}
}
}
}
void drawBrick(game_state_type * state, int xBrick, int yBrickRow, uint16_t
backgroundColor) {
tt.fillRect((state->brickwidth * xBrick) + game->brickGap,state->walltop + (state->brickheight * yBrickRow) + game->brickGap,
state->brickwidth - game->brickGap * 2,
state->brickheight - game->brickGap * 2, backgroundColor);
}
boolean noBricks(game_type * game, game_state_type * state) {
for (int i = 0; i < game->rows ; i++) {
if (state->wallState[i]) return false;
{
return true:
}
void drawPlayer(game type * game, game state type * state) {
// paint
tft.fillRect(state->playerx, state->bottom, game->playerwidth, game->playerheight,
YELLOW);
if (state->playerx != state->playerxol)// remove old pixels
if (state->playerx < state->playerxold) {
tft.fillRect(state->playerx + game->playerwidth, state->bottom, abs(state->playerx -
state->playerxold), game->playerheight, backgroundColor);
}
} else
tft.fillRect(state->playerxold, state->bottom, abs(state->playerx -
state->playerxold), game->playerheight, backgroundColor);
}
{
}
void drawBall(int x, int y, int xold, int yold, int ballsize) {
// remove old pixels
//if (xold != x \&x yold != y) {
if (xold \leq x && yold \leq y) {
tft.fillRect(xold, yold, ballsize, y - yold, BLACK);
tft.fillRect(xold, yold, x - xold, ballsize, BLACK);
} else if (xold >= x \& yold >= y) {
tt.fillRect(x + ballistic, yold, xold - x, ballistic, BLACK);tt.fillRect(xold, y + ballsize, ballsize, yold - y, BLACK);} else if (xold \le x \& (yold \le y) \tt.fillRect(xold , yold, x - xold, ballsize, BLACK);tt.fillRect(xold, y + ballsize, ballsize, yold - y, BLACK);} else if (xold >= x 66 yold <= y) {
tt.fillRect(xold, yold, ballsize, y - yold, BLACK);
```

```
tt.fillRect(x + ballsize, yold, xold - x, ballsize, BLACK);}
// paint new ball
tft.fillRect(x, y, ballsize, ballsize, YELLOW);
//}
}
void touchToStart() {
drawBoxedString(0, 200, "BREAKOUT", 3, YELLOW, BLACK);
drawBoxedString(0, 240, " TOUCH TO START", 2, RED, BLACK);
while (waitForTouch() < 0) {}
}
void gameOverTouchToStart() {
drawBoxedString(0, 180, " GAME OVER", 3, YELLOW, BLACK);
drawBoxedString(0, 220, " TOUCH TO START", 2, RED, BLACK);
while (waitForTouch() < 0) {}
}
void updateScore (int score) {
char buffer[5];
snprintf(buffer, sizeof(buffer), scoreFormat, score);
drawBoxedString(tft.width() - 50, 6, buffer, 2, YELLOW, PRIMARY DARK COLOR);
{
void checkBrickCollision(game type* game, game state type * state, uint16 t x,
uint16 t y) \{int x1 = x + game-ballsize;
int y1 = y + qame->ballsize;
int collissions = 0;
collissions += checkCornerCollision(game, state, x, y);collissions += checkCornerCollision(game, state, x1, y1);collisions += checkCornerCollision(game, state, x, y1);collisions += checkCornerCollision(game, state, x1, y);if (collissions > 0 ) {
tone(BUZZER_PORT, NOTE_A3, 4);
state->vely = (-1 * state->vely);if (((x \cdot 8 \text{ state} - \text{brickwidth}) == 0) \& ( \text{ state} - \text{weak} < 0))| \mid ((((x + game->ballsize) % state->brickwidth) == 0) && ( state->velx > 0 )) ) {
state->velx = (-1 * state->velx);{
}
}
int checkCornerCollision(game type * game, game state type * state, uint16 t x,
uint16 t y) {
if ((y > state > walltop) \& (y < state > wallbotom))int yBrickRow = (y - state - walltop) / state - 8.int xBrickColumn = (x / state->brickwidth);
```

```
if (isBrickIn(state->wallState, xBrickColumn, vBrickRow) ) {
hitBrick(state, xBrickColumn, yBrickRow);
return 1;
}
}
return 0;
}
void hitBrick(qame state type * state, int xBrick, int yBrickRow) {
state->score += pointsForRow[yBrickRow];
drawBrick(state, xBrick, yBrickRow, WHITE);
delay(16);
drawBrick(state, xBrick, yBrickRow, BLUE);
delay(8);
drawBrick(state, xBrick, yBrickRow, backgroundColor);
unsetBrick(state->wallState, xBrick, yBrickRow);
updateScore(state->score);
{
void checkBorderCollision (game_type * game, game_state_type * state, uint16_t x,
uint16 t y) {
// check wall collision
if (x + qame->ballsize>= tf width()) {
state-velx = -abs(state-velx);tone(BUZZER PORT, NOTE D4, 16);
}
if (x \le 0)state-velx = abs (state-velx);tone(BUZZER PORT, NOTE D4, 16);
}
if (y \leq SCORE SIZE) {
state-\veeely = abs (state-\veeely);
tone(BUZZER_PORT, NOTE_D4, 16);
}
if ((y + qame->ballsize) >= state-> bottom)\& ((y + game ->ballsize) <= (state ->bottom + game ->playerheight))
\& (x >= state->playerx)
& (x \leq (state \rightarrow playerx + game \rightarrow playerwidth))) {
\frac{1}{2} change vel x near player borders
if (x > (state->playerx + game->playerwidth - 6)) {
state->velx = state->velx - 1;
} else if (x < state->playerx + 6) {
state->velx = state->velx + 1;
}
state->vely = -abs(state->vely) ;
tone(BUZZER PORT, NOTE B5, 16);
}
}
void checkBallCollisions (game_type * game, game_state_type * state, uint16_t x,
uint16 t y) {
checkBrickCollision(game, state, x, y);checkBorderCollision(qame, state, x, y);{
void checkBallExit (game type * game, game state type * state, uint16 t x, uint16 t
```

```
V) {
if (((y + game->ballsize) >= tf.length()) {
state->remainingLives--;
updateLives(game->lives, state->remainingLives);
delay(500);
state->vely = -abs(state->vely) ;
{
\lambdavoid setBrick(int wall[], uint8_t x, uint8_t y) {
wall[y] = wall[y] | BIT MASK[x];
}
void unsetBrick(int wall[], uint8_t x, uint8_t y) {
wall[y] = wall[y] \& ~BIT MASK[x];
\uparrowboolean isBrickIn(int wall[], uint8 t x, uint8 t y) {
return wall [y] & BIT_MASK [x];
}
//////////////////////////////////////////////////////////////
// TFT SETUP
//////////////////////////////////////////////////////////////
void initTft (MCUFRIEND kbv \& tft) {
tt.reset();
uint16 t ID = tft.readID();
tft.begin(ID);tft.setRotation(0);//////////////////////////////////////////////////////////////{
// Screen Painting methods
//////////////////////////////////////////////////////////////
**/
Print a text in forecolor over a filled box with background color.
Rectangle size is calculated to include the whole text without margins
@param x horizontal coordinate in points left upper corner
@param y vertical coordinate in points left upper corner
@param fontsize font size of the text to print
@param foreColor forecolor of the text to print
Gparam backgroundColor color of the filled rect
@return void
*/void drawBoxedString(const uint 16 t x, const uint 16 t y, const char* string, const
uint16 t fontsize, const uint16 t foreColor, const uint16 t backgroundColor) {
tft.setTextSize(fontsize);
int16 t x1, y1;uint16 t w, h;
tft.getTextBounds(String, x, y, &x1, &y1, &w, &h);tft.fillRect(x, y, w, h, backgroundColor);tft.setCursor(x, y);tft.setTextColor(foreColor);
tft.print(string);
```

```
\}/**
Clear the screen to the default backgrounds
@param void
@return void
*/void clearDialog (gameSize type gameSize) {
tft.fillRect(gameSize.x, gameSize.y, gameSize.width, gameSize.height,
;(backgroundColor
tft.fillRect(gameSize.x, gameSize.y, gameSize.width, SCORE SIZE,
PRIMARY_DARK_COLOR);
}
//////////////////////////////////////////////////////////////
// READ UI SELECTION
//////////////////////////////////////////////////////////////
*/
Checks if the user is selecting any of the visible enabled ui elements
The onTap callback of the selected element is called and it set as pressed
Gparam last Selected the last selection
@return the new selection
*/int readUiSelection(game_type * game, game state type * state, const int16 t
} ( lastSelected
int16 t xpos, ypos; //screen coordinates
TSPoint tp = ts.getPoint(); //tp.x, tp.y are ADC values
\frac{1}{1} if sharing pins, you'll need to fix the directions of the touchscreen pins
pinMode(XM, OUTPUT);
pinMode(YP, OUTPUT);
// we have some minimum pressure we consider 'valid'
// pressure of \theta means no pressing!
if (tp.z > MINPRESSURE &amp; tp.z < MAXPRESSURE) {
xpos = map(tp.x, TS RT, TS LEFT, 0, tft.width());
ypos = map(tp.y, TS_BOT, TS_TOP, 0, tft.height());
\frac{1}{2} are we in buttons area ?
if (xpos > tft.width() / 2)state->playerx += 2;} else} 
state->playerx -= 2;}
if (state->playerx >= tft.width() - game->playerwidth) state->playerx = tft.width()
- game->playerwidth;
if (state->playerx < 0) state->playerx = 0;
return 1:
}
#ifdef DEMO MODE
state->playerx = (state->ballx >> game->exponent) - game->playerwidth / 2;
if (state->playerx >= tft.width() - game->playerwidth) state->playerx = tft.width()
```

```
- game->playerwidth;
if (state->playerx < 0) state->playerx = 0;
#endif
return -1;
}
int waitForTouch() {
int16_t xpos, ypos; //screen coordinates
TSPoint tp = ts.qetPoint(); //tp.x, tp.y are ADC values// if sharing pins, you'll need to fix the directions of the touchscreen pins
pinMode(XM, OUTPUT);
pinMode(YP, OUTPUT);
// we have some minimum pressure we consider 'valid'
// pressure of \theta means no pressing!
if (tp.z > MINPRESSURE &x tp.z < MAXPRESSURE) {
return 1;
}
return -1;
}
```
بعد ذلك ارفع الود البرمج للوحة الاردوينو.

شرح خطوات اللعبة

اللعبة لها 3 واجهات:

الواجهة الأول: التحقق من جاهزية اللاعب للبدء ف اللعبة وذلك بالنقر عل START TO TOUCH.

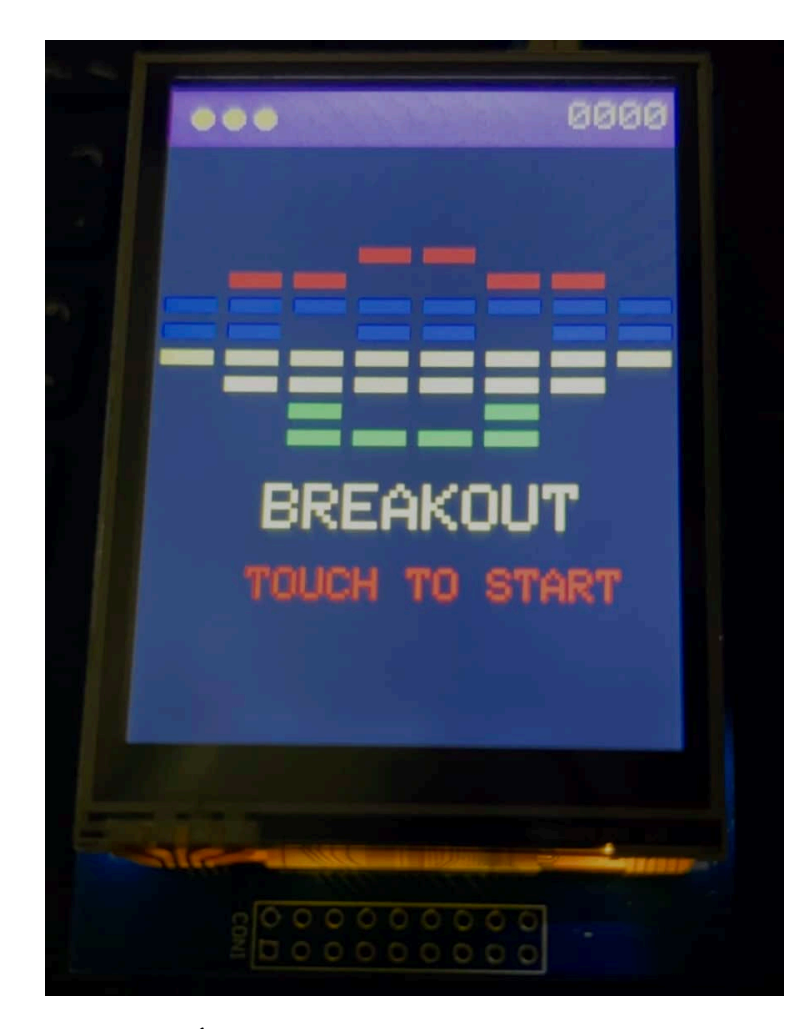

الواجهة الثانية: واجهة اللعبة الأساسية وفيها يبدأ اللاعب بتحطيم الطوب وستظهر له عدد المحاولات المتبقية وعدد اللبنات المحطمة.

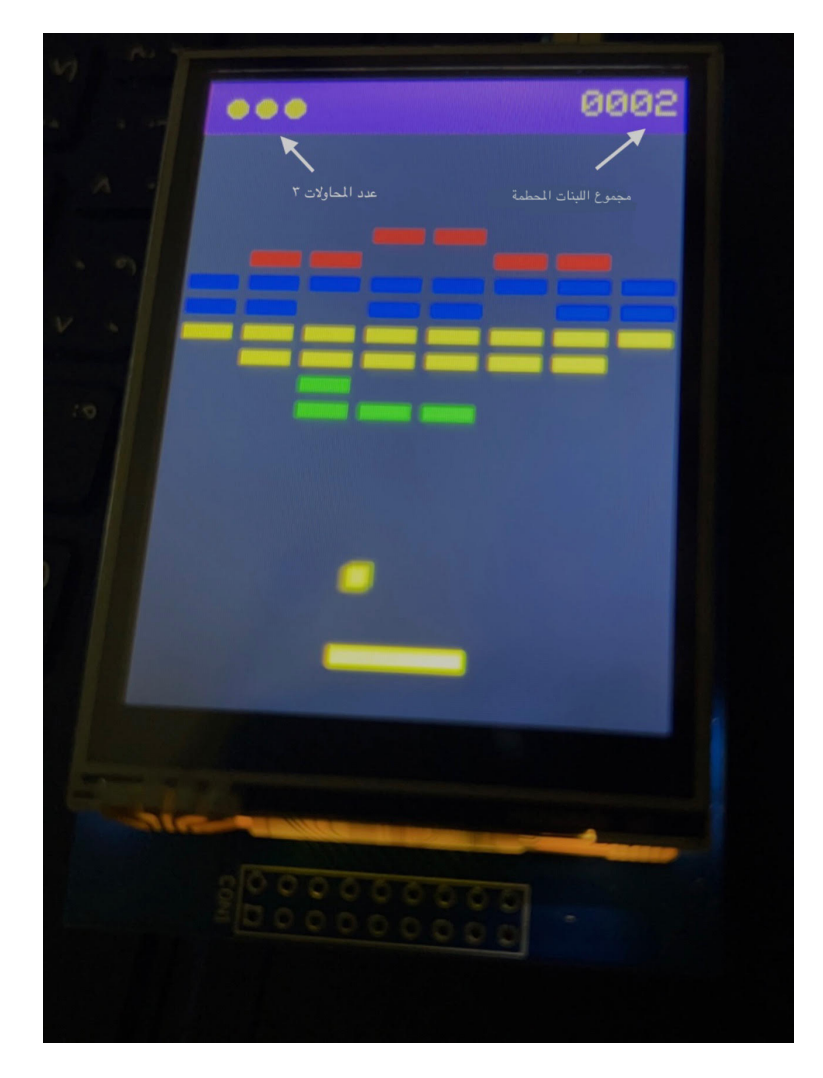

• الواجهة الثالثة: هي واجهة تفيد اللاعب بانتهاء كل المحاولات GAME OVER وعليه البدء من جديد وذلك بالنقر على TOUCH TO START

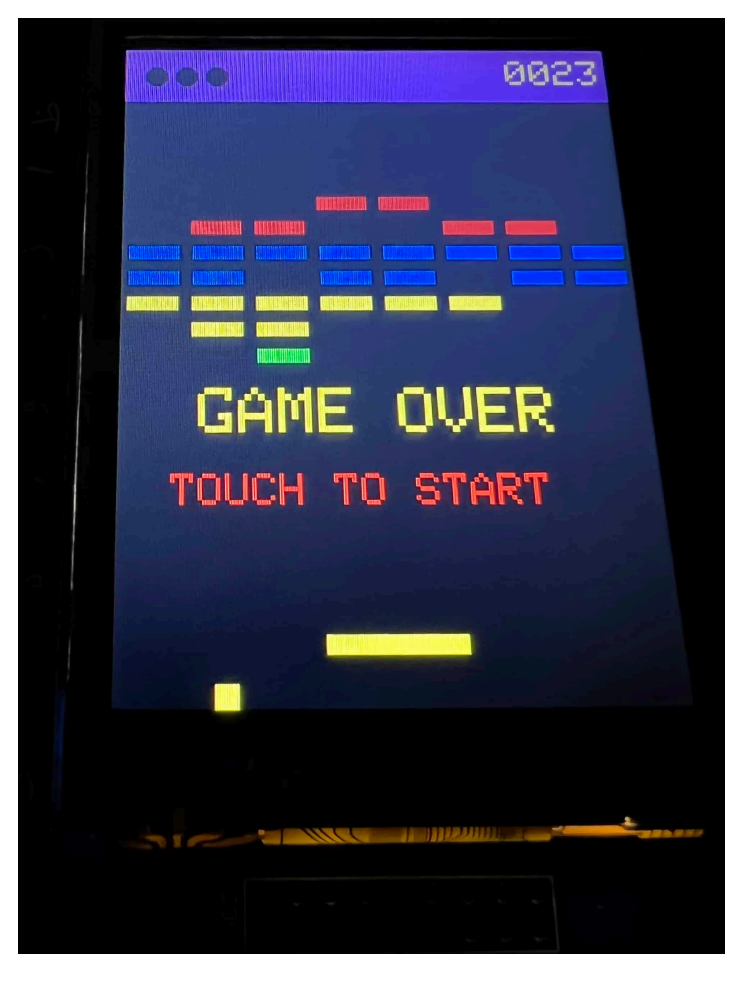

لا تنس فصل مصدر الطاقة بعد الانتهاء من اللعب.